## Voorlezen met Sprint

Kies de voorleestaal.

 $2 \sqrt{2}$  Kies de voorleessnelheid.

3 Kies de manier van voorlezen: • Voorlezen

- Klanklezen
- Lettergrepen
- Synthese

**4** Kies de leeseenheid:

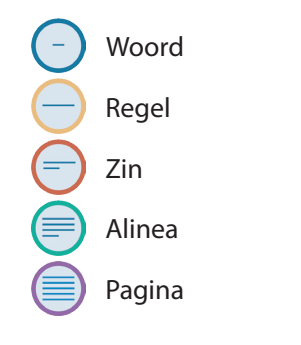

Gebruik de voorleesknoppen: 5

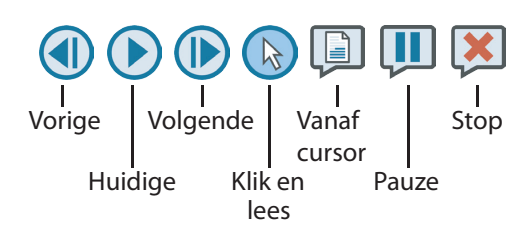

## Schrijven met Sprint

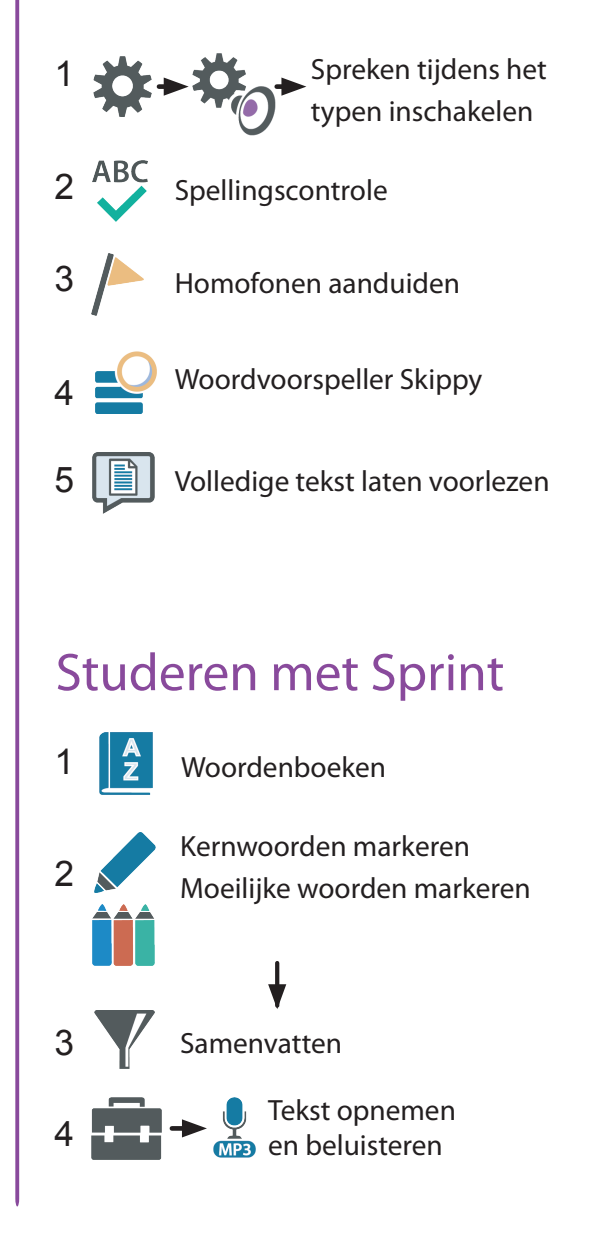

## Een document leesklaar maken

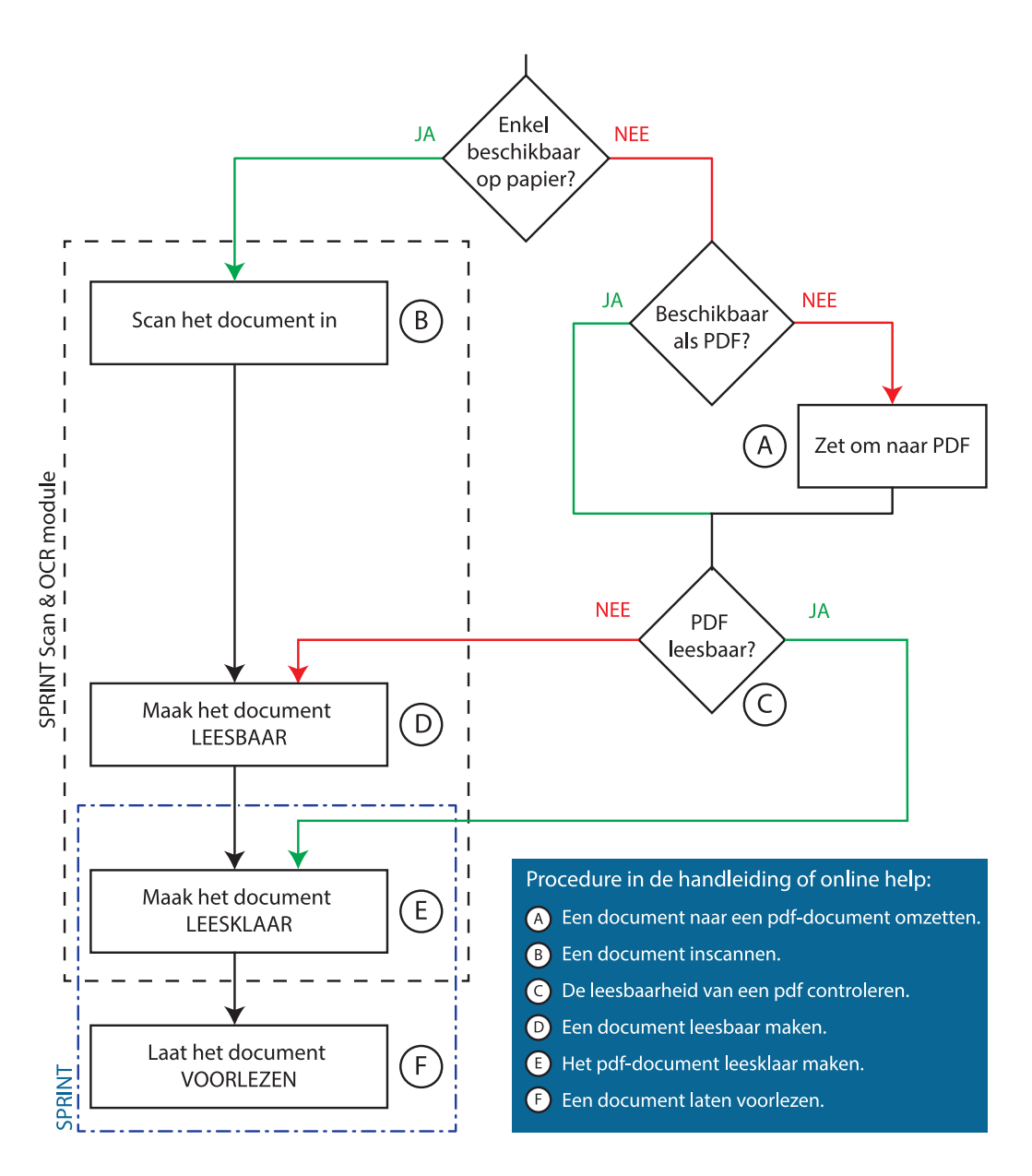

printPlus

www.sprintplus.be